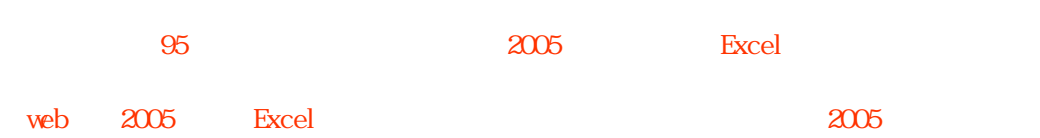

 $\overline{z}$ 

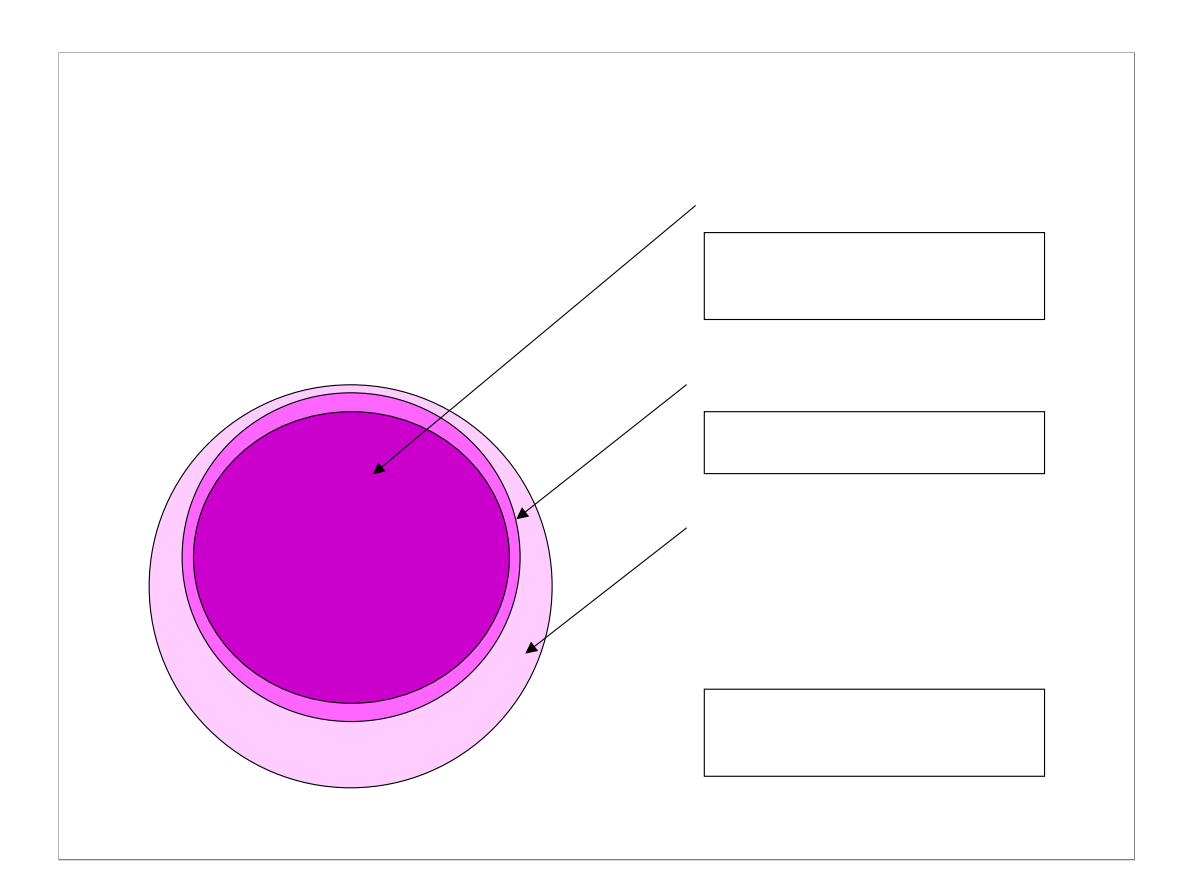

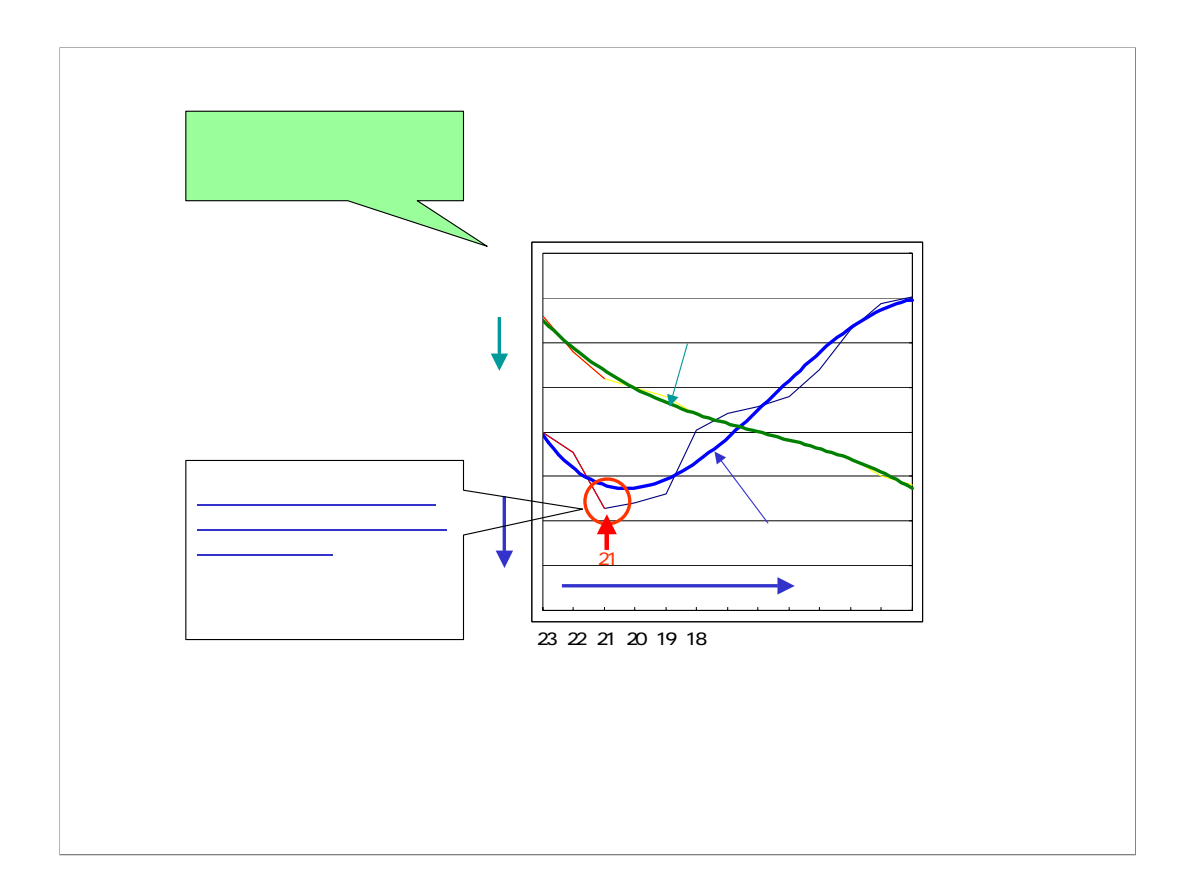

![](_page_3_Figure_0.jpeg)

![](_page_4_Figure_0.jpeg)

 $\overline{a}$ 

![](_page_4_Figure_1.jpeg)

 $2005$ 

![](_page_5_Figure_0.jpeg)

![](_page_6_Figure_0.jpeg)

 $\frac{2}{3}$ 

![](_page_6_Figure_2.jpeg)

99

Henkan Xls 30 2.45 95

![](_page_7_Figure_0.jpeg)

![](_page_7_Figure_1.jpeg)

![](_page_7_Figure_2.jpeg)

![](_page_7_Figure_3.jpeg)

![](_page_8_Figure_0.jpeg)

 $\frac{2}{1}$ 

![](_page_9_Figure_0.jpeg)

 $\frac{2}{\sqrt{2}}$ 

![](_page_10_Figure_0.jpeg)

![](_page_11_Figure_0.jpeg)

![](_page_11_Picture_152.jpeg)

 $37$  a  $84$   $18$  G22 G17  $11$ 

![](_page_12_Figure_0.jpeg)

![](_page_13_Figure_0.jpeg)

 $S$ 

11  $\overline{a}$ 

![](_page_14_Figure_0.jpeg)